# Hosting and Documenting a Telehealth Visit:

# Physician/PA/NP – Documenting the visit in the EMR (with clinical assistant or without):

- 1. Monitor schedule in NextGenPM:
  - a. TEP = Telehealth EstablishedPatient
  - b. TNP = Telehealth New Patient
- 2. Double click on the patient's appointment to view Telehealth information in the **Details** field and contact information.
- 3. Contact patient via their preferred audio/visual platform (FaceTime or Zoom for example).
- 4. Obtain verbal consent from the patient, parent, or legal guardian to perform a Telehealth audio/visual encounter.
- 5. MINOR PATIENTS: Ensure parent or legal guardian is present throughout the visit. This is discussed at the time of scheduling.
- 6. Verbally review specific side effects, risks, and benefits of recommended treatment.
- 7. Staff or physician/PA/NP should document all components of an office visit E&M in the EMR.
- 8. Copy and paste statement in the visit note: Patient/Parent/Legal guardian verbally consented to the patient's

Telehealth audio/visual encounter. Audio/visual encounter was performed under the COVID-19 related Public Health Emergency guidelines. The side effects, risks and benefits of treatment were discussed.

- 9. Ensure that the specific side effects, risks, and benefits of your recommended treatment(s) are discussed with the patient and documented in the visit note.
- 10. Sign visit note and submit new or established E&M as normal through EMR. Billing will apply Telehealth modifier.

## Physician/PA/NP – Documenting the visit on paper encounter forms (without clinical assistant):

- 1. Monitor schedule in NextGenPM:
  - a. TEP = Telehealth EstablishedPatient
  - b. TNP = Telehealth New Patient
- 2. Double click on the patient's appointment to view Telehealth information in the **Details** field and contact information.
- 3. Contact patient via their preferred audio/visual platform (FaceTime or Zoom for example).
- 4. Obtain verbal consent from the patient, parent, or legal guardian to perform a Telehealth audio/visual encounter.
- 5. MINOR PATIENTS: Ensure parent or legal guardian is present throughout the visit. Discussed at the time of scheduling.
- 6. Verbally review specific side effects, risks, and benefits of recommended treatment.
- 7. Document the visit on paper encounter forms. Key points to include:
  - a. Home cliniclocation
  - b. Patient identifiers name, date of birth, and MRN
  - c. All components of E&M visit. Write diagnosis codes next to each assessment (common ICD-10 list provided).
  - d. Presence of parent or legal guardian throughout the visit for minors.
  - e. Specific side effects, risks, and benefits of recommended treatment discussed with the patient, parent or legal guardian. These can be written near the pre-populated consent statement.
  - f. Circle E&M choice at bottom of encounter form.
- 8. Sign and date.
- 9. Take paper chart notes into the clinic and scan each into the new <u>TeleDerm</u> scan folder on printer/fax machine (see printer list for those that have this scan folder).

How Telehealth visits will appear in NG:

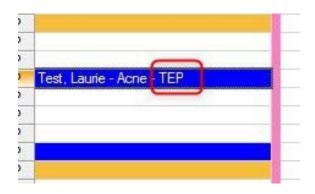

## Double click appt to view Details field and contact info:

| Date     Time       03/31/2020     1:15 P       Event/Event Chain       Image: Constraint of the second second | Durat<br>V  |   |
|----------------------------------------------------------------------------------------------------|-------------|---|
|                                                                                                    | Name (1998) |   |
| Service Location                                                                                                    |             | _ |
| Pensacola, FL - 530 Fontaine St.                                                                                                    |             |   |
| Description                                                                                                    |             |   |
| Test, Laurie - Acne Follow-Up                                                                                                    |             |   |
| Details                                                                                                    |             |   |
| Android / Zoom / Self-Pay                                                                                                    |             | 0 |
| <ul> <li>Procedure with Resident</li> <li>Appointment Kept</li> </ul>                                                                                                    | Confirmed   | - |

# NG Clinics - use encounter created at time of check-in:

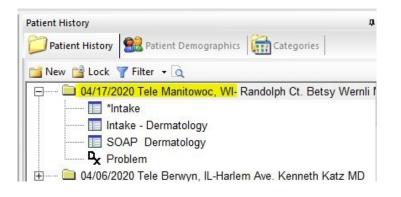

## EMA clinics - create new visit with Tele facility:

| Visit on Ap    | oril 17, 2020 2:24:52 PM |
|----------------|--------------------------|
| Bill as: Estat | olished Patient          |
| Facility: Tele | Ames, IA - Main St.      |
| Transition o   | f Care? No               |
|                |                          |
| Additiona      | Visit Notes Follow Up    |

## Paper Encounter Forms:

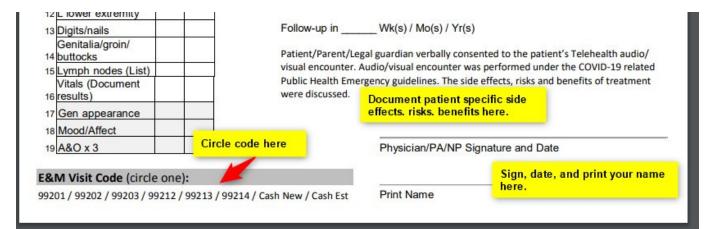

# **Additional NextGen Navigation Tips**

How to Access NextGen Physician/PA/NP Schedules:

- 1. Log in to Forefront Citrix
- 2. Select the NextGen PM Icon from your Forefront Desktop

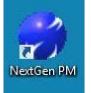

3. Within NextGen PM, navigate to scheduling preferences if not previously set. If already set, skip to step 9

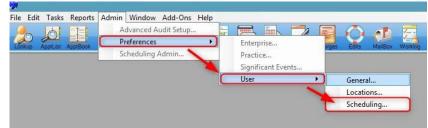

- 4. Choose WeeklySchedule
- 5. Select all checked options (the first8)
- 6. Navigate to MultiView
- 7. Find and choose your name from the list of resources
- 8. Select OK to Save Changes

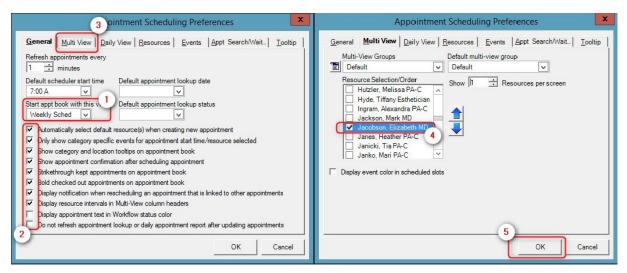

9. Choose the Appt Book icon to display your weekly schedule

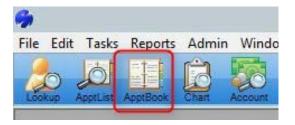